## **中ddisystem**

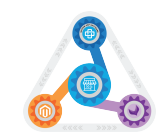

Client Tasks DDI Tasks

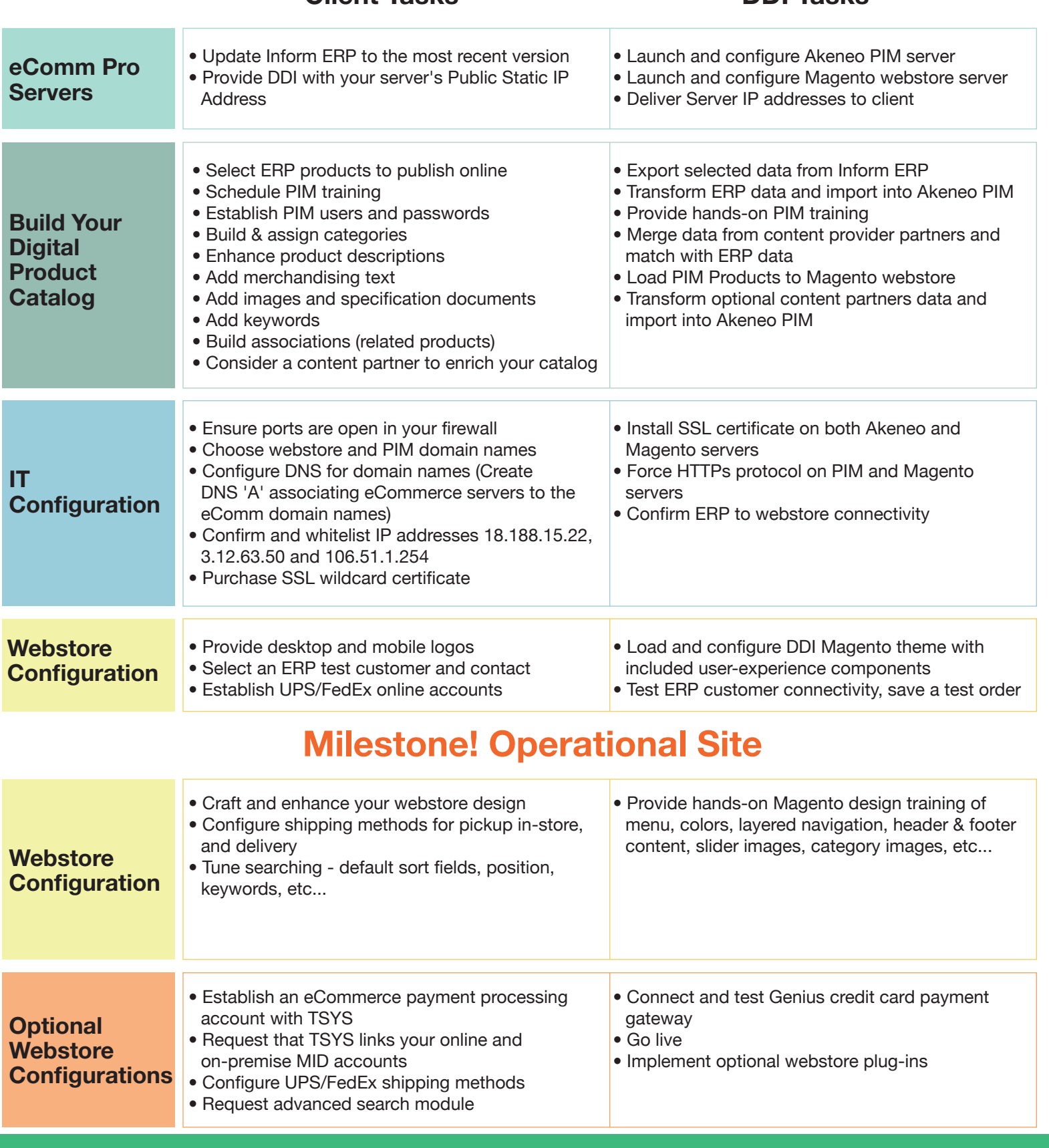

Congratulations! Your Customer Facing Site is Now Live.